#### **Sezione 3 - Percorso Formativo**

## **Parte 3.1 Descrizione**

#### **Percorso formativo di riferimento**

**Nome:** AGGIORNAMENTO INFORMATICA DI BASE

**Descrizione del Corso di Formazione:**

Il percorso consente di acquisire le capacita' necessarie all'utilizzo di una suite di Office Automation.

L'utente al termine del percorso, oltre a conoscere i concetti fondamentali dell'ICT e della sicurezza informatica, sapra':

- utilizzare il personal computer, conoscendone le funzionalita' di base;

- organizzare e gestire file e cartelle;
- realizzare, distribuire e stampare documenti di testo;
- realizzare, formattare e stampare opportunamente un foglio elettronico;

- creare, visualizzare e stampare una presentazione;

- creare tabelle, maschere e report, ed estrarre informazioni da una semplice base di dati;

- navigare e ricercare informazioni in Internet;

- utilizzare la posta elettronica.

I contenuti del percorso comprendono completamente quelli previsti dalle certificazioni ECDL/ICDL o equivalenti.

#### **Totale ore U.F.:** 117

**Durata prova finale:** 3

#### **Durata complessiva:** 120

di cui

**Numero ore FAD:** 0

**Ore non professionalizzanti:** 0

**Percorso Standard:** 113066

#### **Stato percorso Standard:** STANDARD

#### **Percorso variato nei seguenti punti:**

**Collegamento ad altri percorsi:**

### **Parte 3.2 Struttura del percorso**

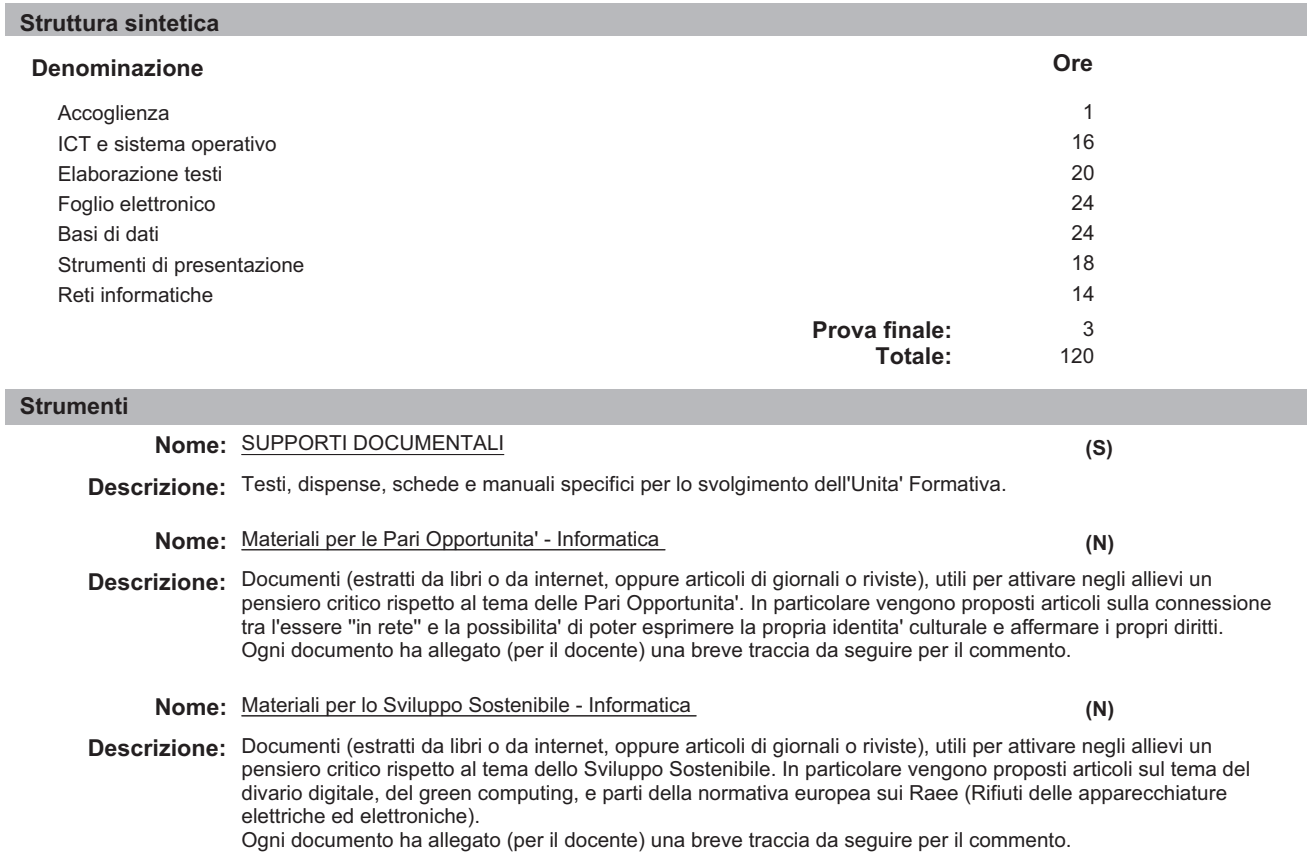

## **B189 - 3 - 0018 AGGIORNAMENTO INFORMATICA DI BASE 6 / 18**

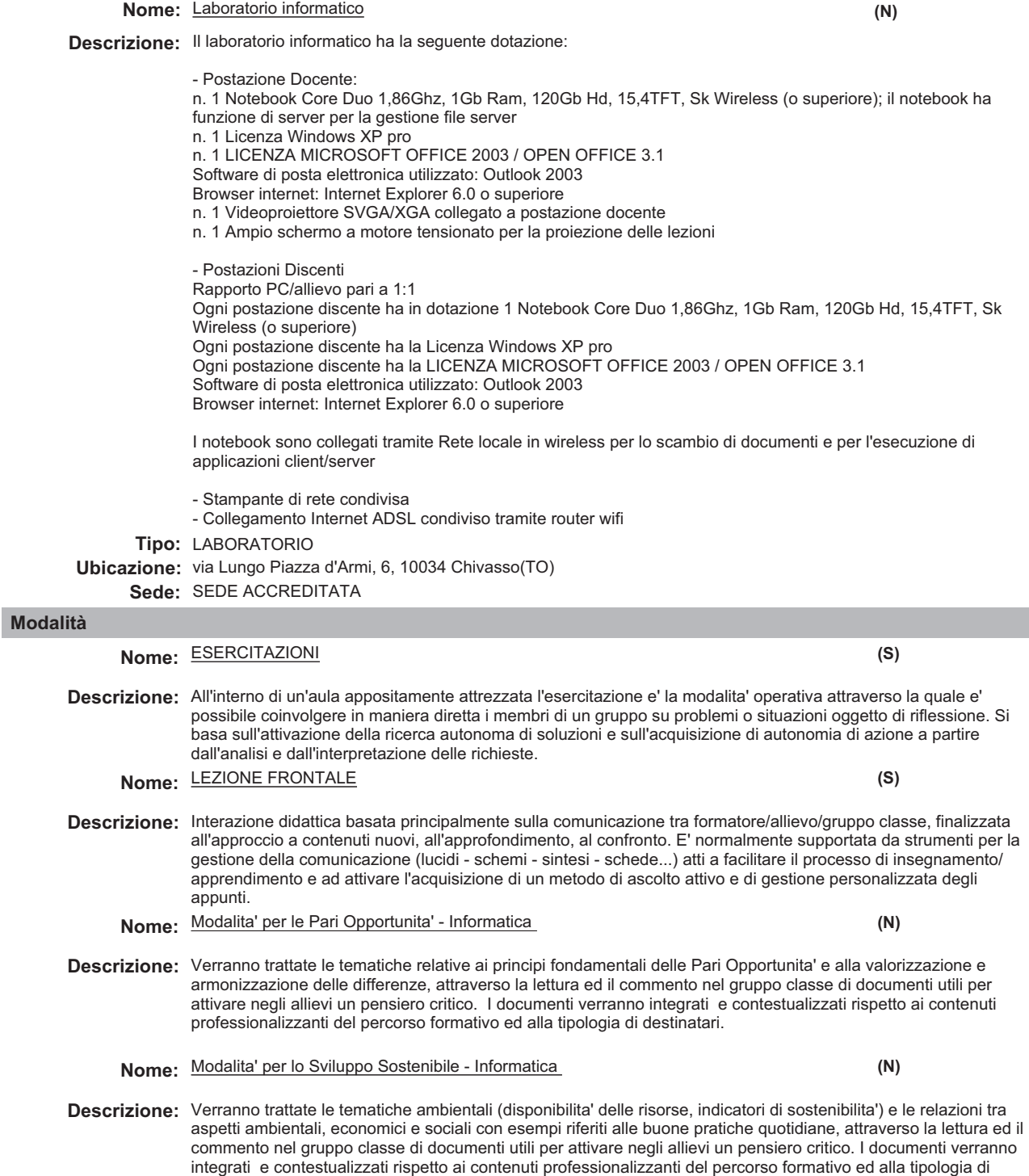

destinatari.

## **Unità formativa**

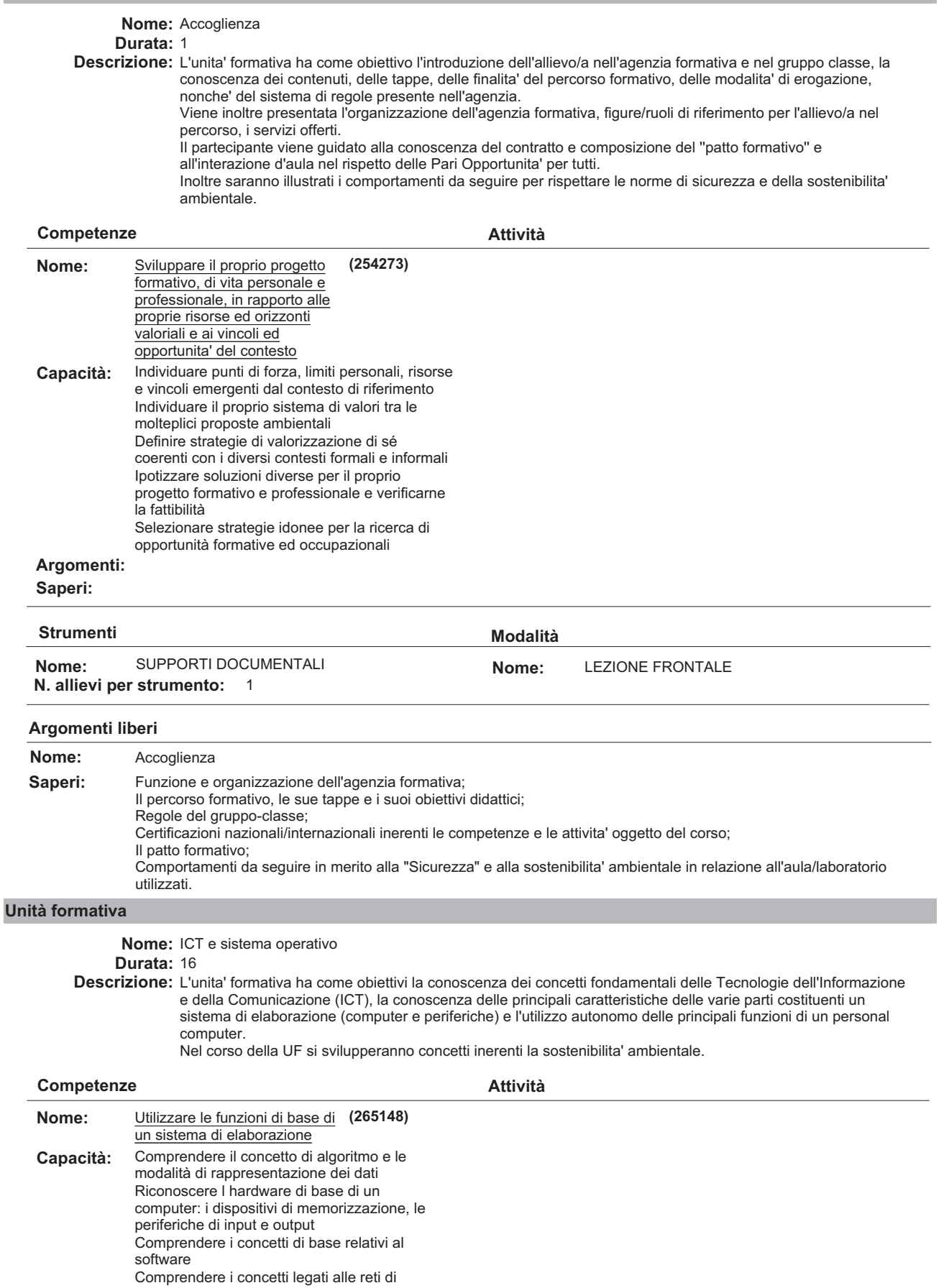

 $\overline{\phantom{a}}$ 

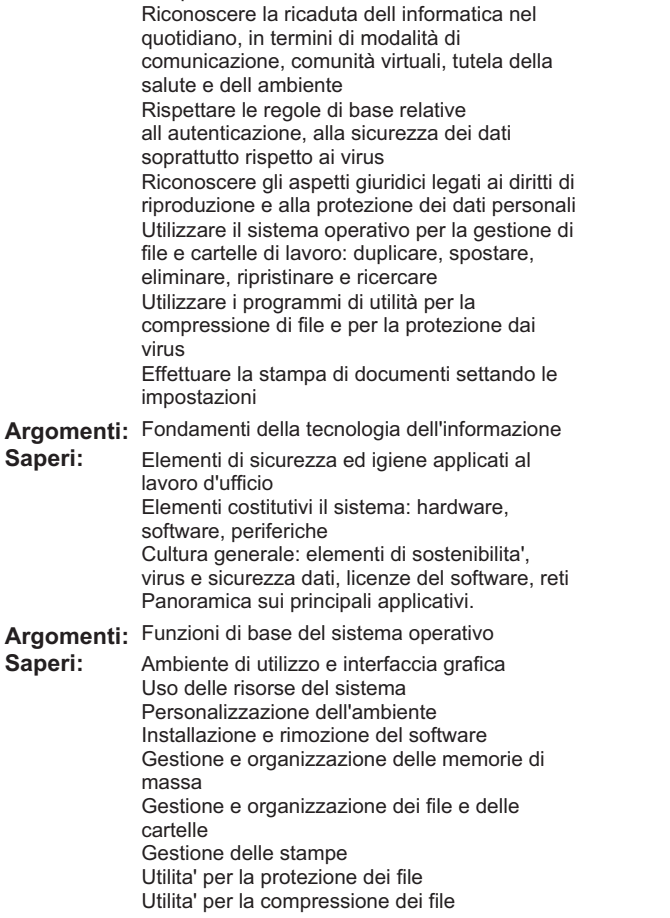

computer e al trasferimento di dati

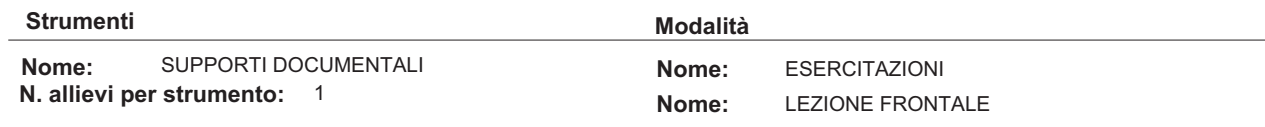

## **Argomenti liberi**

## **Unità formativa**

**Nome:** Elaborazione testi

**Durata:** 20

Descrizione: L'unita' formativa e' dedicata allo sviluppo di capacita' inerenti l'utilizzo di un programma di elaborazione testi per creare lettere e documenti.

Nel corso della UF si svilupperanno concetti inerenti la sostenibilita' ambientale.

#### **Competenze Attività**

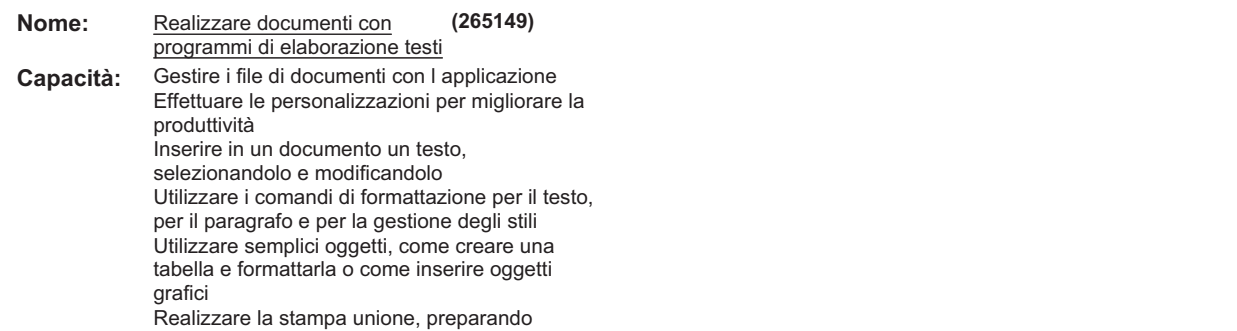

# **B189 - 3 - 0018 AGGIORNAMENTO INFORMATICA DI BASE 9 / 18**

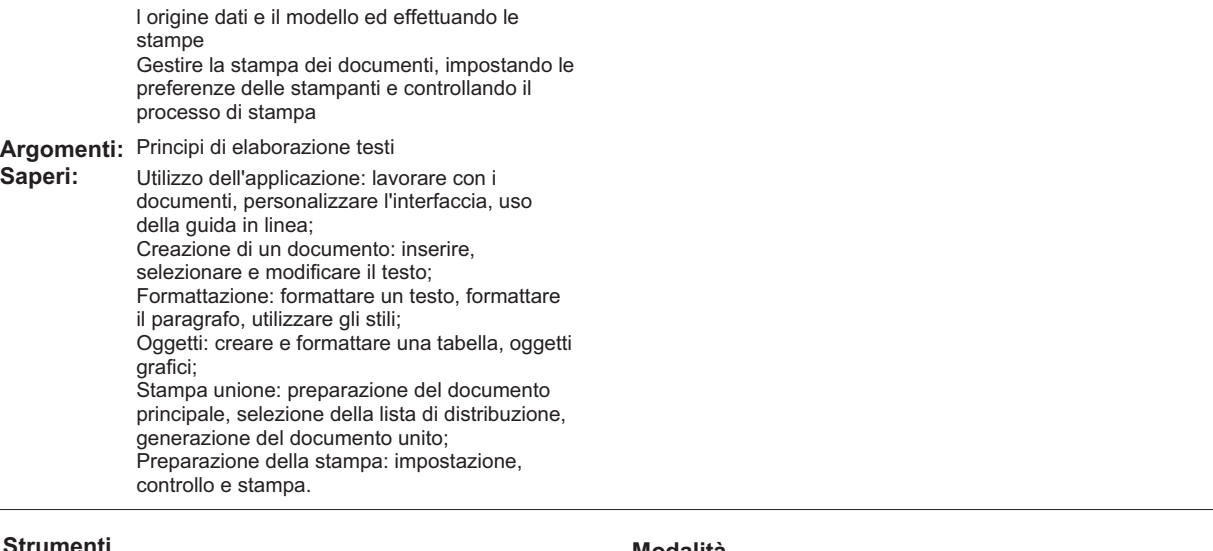

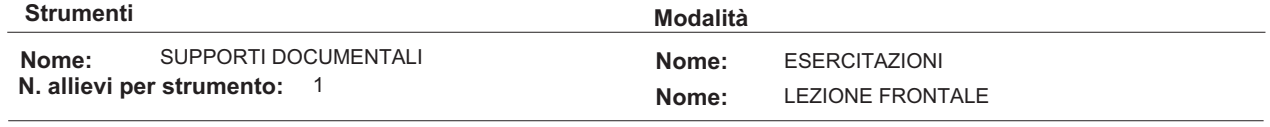

## **Argomenti liberi**

## **Unità formativa**

- **Nome:** Foglio elettronico
- **Durata:** 24

**Descrizione:** L'unita' formativa e' dedicata allo sviluppo di capacita' inerenti l'utilizzo di un programma di foglio elettronico per creare tabelle, grafici ed effettuare semplici analisi di dati. Nel corso della UF si svilupperanno concetti inerenti la sostenibilita' ambientale.

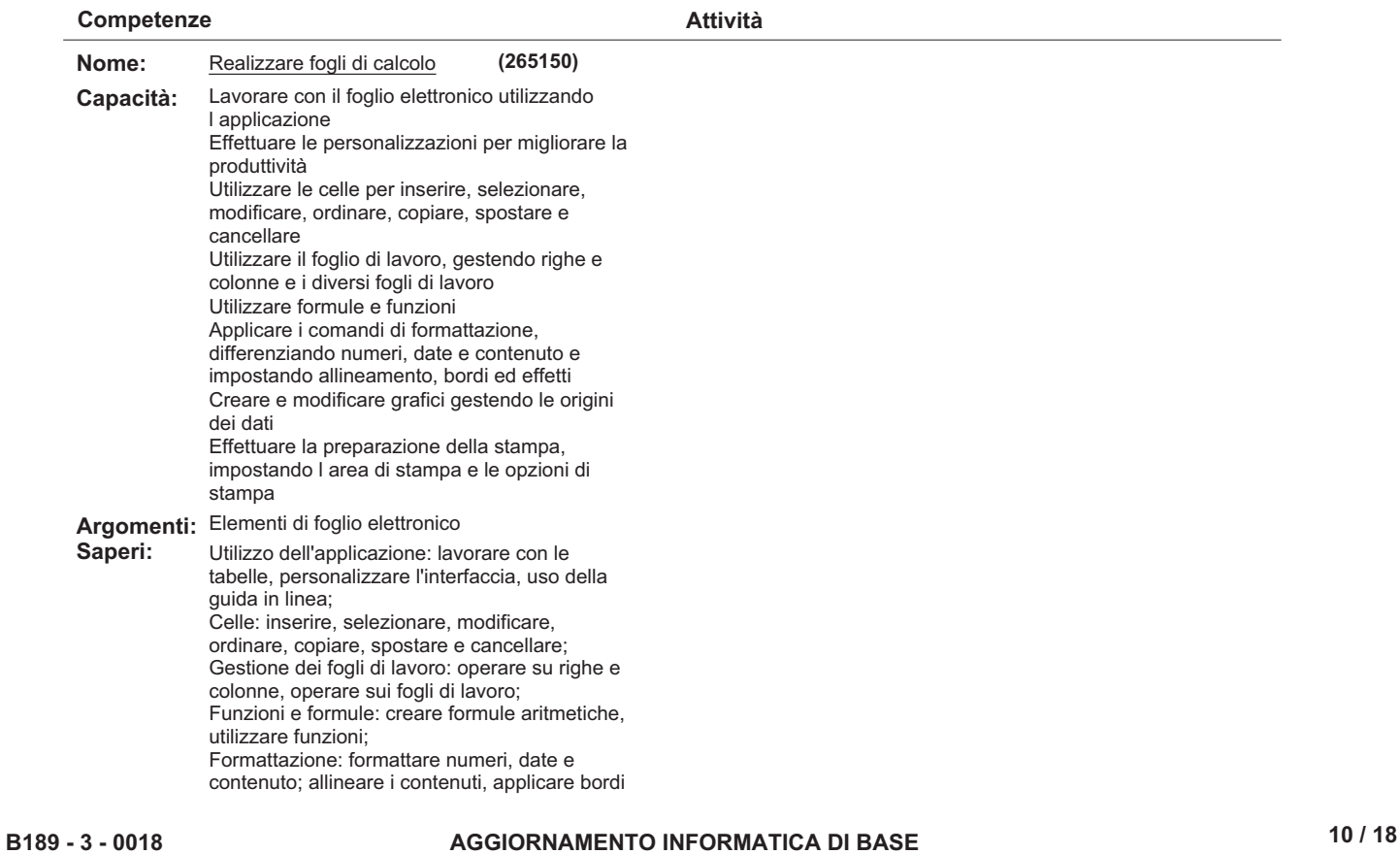

ed effetti; Grafici: creazione e modifica dei grafici; Preparazione della stampa: impostazione, verifica e stampa.

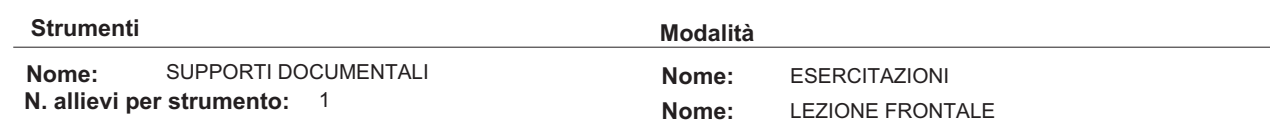

## **Argomenti liberi**

## **Unità formativa**

**Nome:** Basi di dati

#### **Durata:** 24

Descrizione: L'unita' formativa ha come obiettivi la comprensione del concetto di base dati (database) e l'utilizzo delle piu' comuni funzioni di un DBMS.

Nel corso della UF si svilupperanno concetti inerenti la sostenibilita' ambientale.

**Competenze**

#### **Attività**

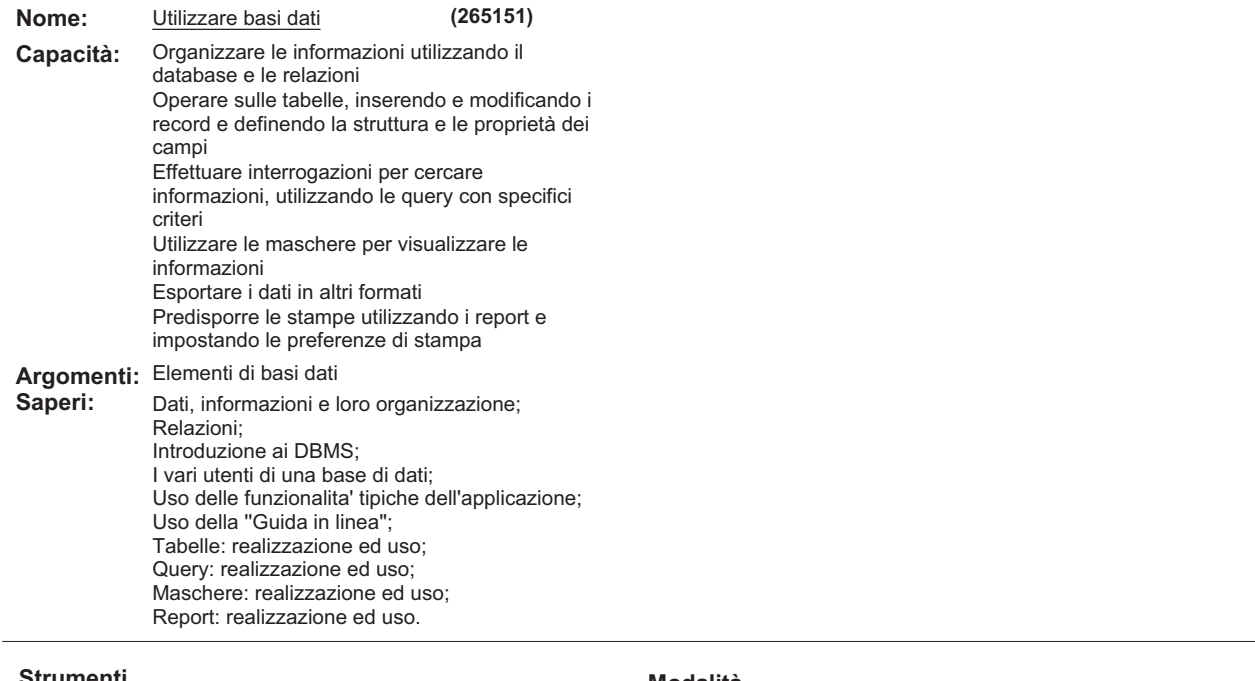

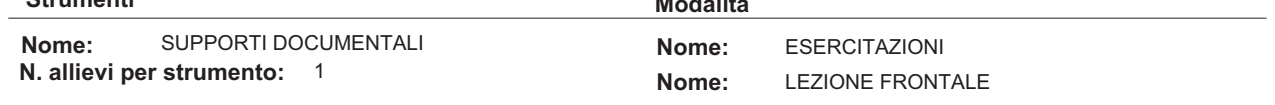

#### **Argomenti liberi**

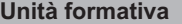

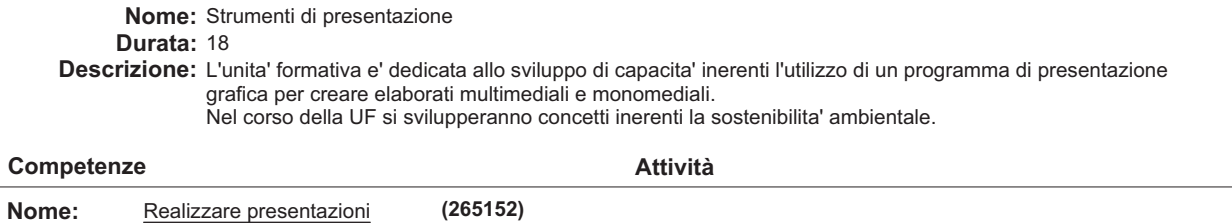

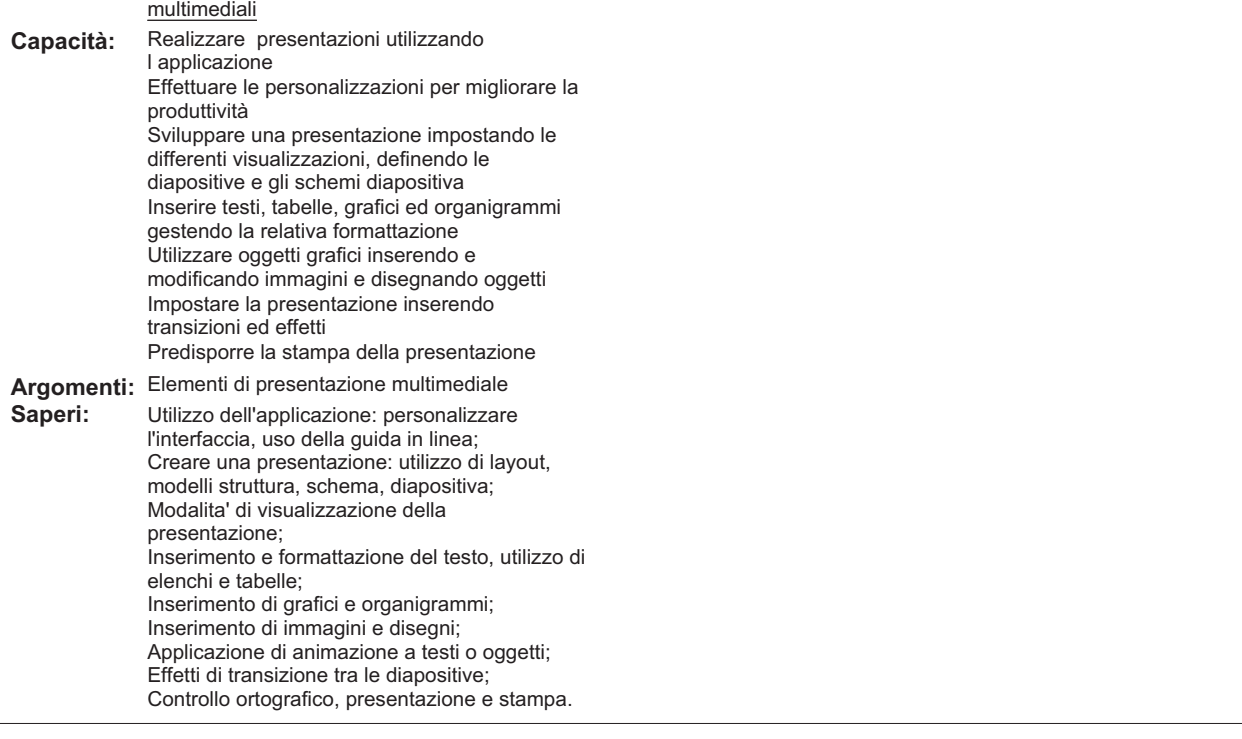

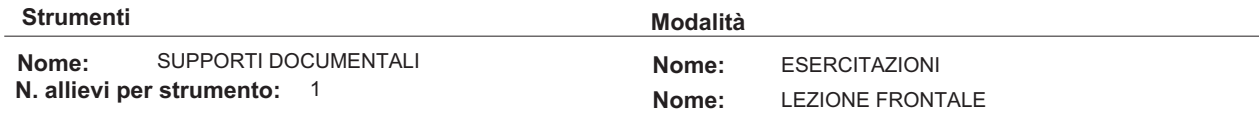

### **Argomenti liberi**

### **Unità formativa**

**Nome:** Reti informatiche **Durata:** 14

**Descrizione:** L'unita' formativa ha come obiettivi l'acquisizione di conoscenze e capacita' relative all'utilizzo di Internet e alla fruizione in sicurezza dei principali servizi (navigazione web, ricerca informazioni, posta elettronica, social network).

Nel corso della UF si svilupperanno concetti inerenti la sostenibilita' ambientale.

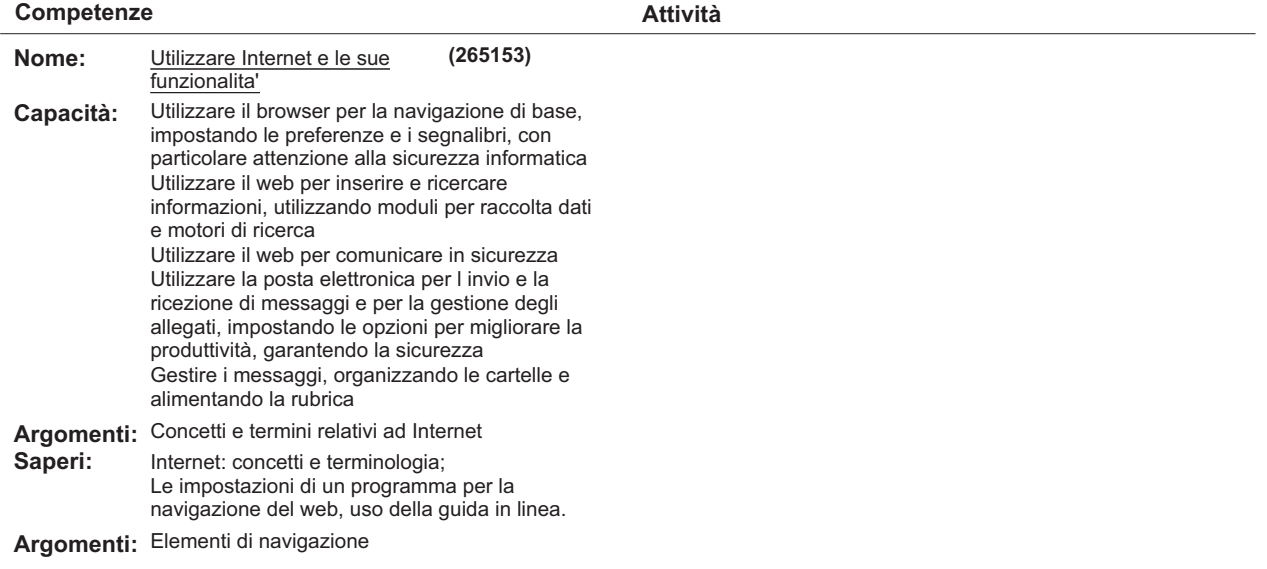

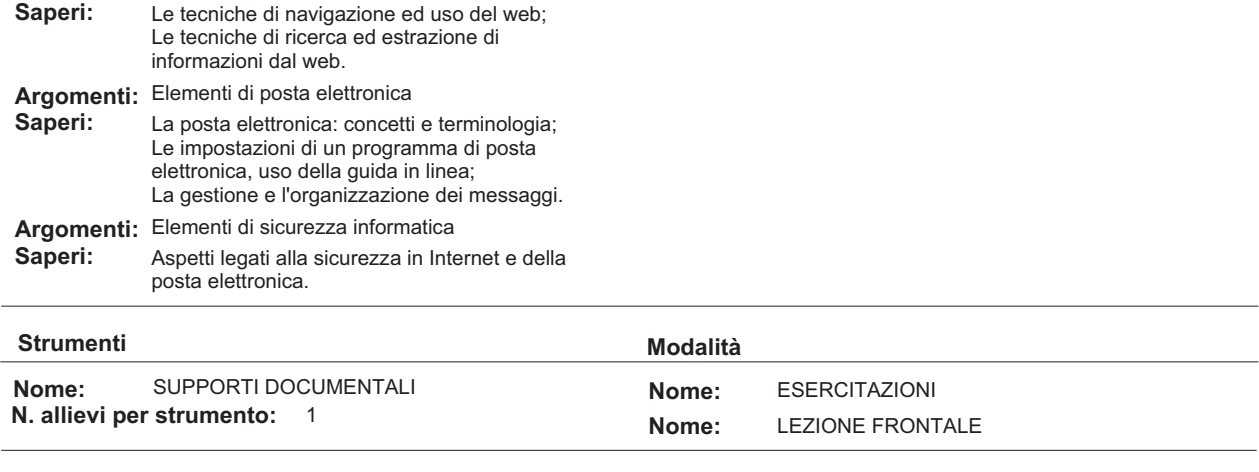

**Argomenti liberi**

**Stampa Definitiva 19/12/2013**

## **Parte 3.3 Altre componenti (profili, obiettivi,competenze / attività, argomenti)** Sviluppare il proprio progetto formativo, di vita personale e professionale, in rapporto alle proprie risorse ed orizzo<mark>nt</mark>i valoriali e<sub>rf</sub>a vincoli ed opportunita' del contesto Individuare punti di forza, limiti personali, risorse e vincoli emergenti dal contesto di riferimento Individuare il proprio sistema di valori tra le molteplici proposte ambientali Definire strategie di valorizzazione di sé coerenti con i diversi contesti formali e informali **P ORIENTAMENTO Tipo: (254273)**

Ipotizzare soluzioni diverse per il proprio progetto formativo e professionale e verificarne la fattibilità

Selezionare strategie idonee per la ricerca di opportunità formative ed occupazionali

## **!** Accoglienza

**)** Accoglienza

### **Parte 3.4 Componenti non utilizzati**

## **P** ORIENTAMENTO

Sviluppare il proprio progetto formativo, di vita personale e professionale, in rapporto alle proprie risorse ed orizzonti valoriali e ai vincoli ed opportunita' del contesto

- Le caratteristiche personali **!**
- Il contesto di riferimento del percorso formativo **!**
- Definizione e valutazione dei propri progetti: personale e professionale **!**
- Valorizzazione dei propri progetti: personale e professionale **!**

### **Deroga utilizzo:**

Viene inserita una conoscenza essenziale libera poiche' l'UF Accoglienza di un percorso di FCI e' esclusivamente dedicata alla struttura del percorso. Non sono pertanto utilizzate le conoscenze essenziali legate alla competenza dell'obiettivo.

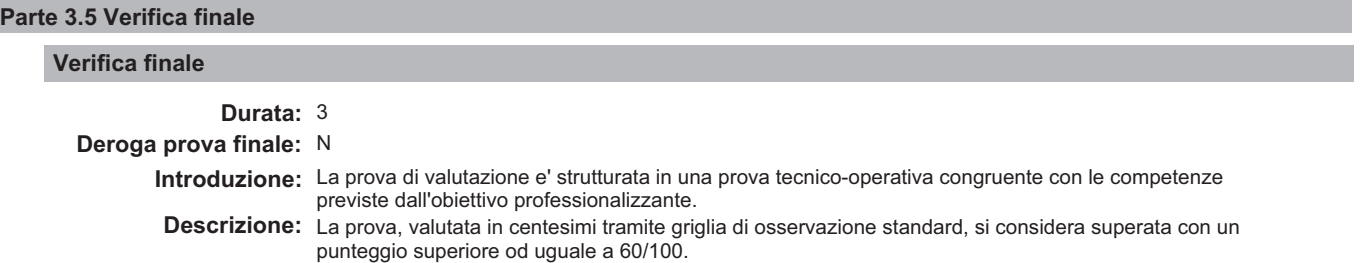

## **Modulo "CONGRUENZA" per CATALOGO FCI"**

#### **Valutatore tecnologico:\_\_\_\_\_\_\_\_\_\_\_\_\_\_\_\_\_\_\_\_\_\_\_\_\_\_\_\_\_\_\_\_\_\_\_\_\_\_\_\_\_\_\_\_\_\_\_\_\_\_\_\_\_\_\_\_\_\_\_\_\_\_\_\_\_\_\_**

**Ente:** B189 - CAMPUSLAB

B189 / 3 - CAMPUSLAB **Centro:**

#### - **Sede Occasionale:**

#### Denominazione Corso: AGGIORNAMENTO INFORMATICA DI BASE

**Codice Corso: 18** 

Settore: TERZIARIO

 **Comparto:** SERVIZI INFORMATICA GESTIONALE

#### П **BARRARE SE NON AMMISSIBILE (da indicare al termine dell'analisi)**

### **CONGRUENZA**

#### **2.1.1) - Congruenza tra livello d'ingresso, profilo professionale, denominazione e durata:**

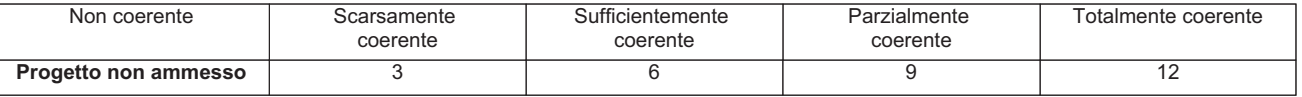

**N.B.:** abbassare di almeno un livello se si deve cambiare denominazione

**Note:**\_\_\_\_\_\_\_\_\_\_\_\_\_\_\_\_\_\_\_\_\_\_\_\_\_\_\_\_\_\_\_\_\_\_\_\_\_\_\_\_\_\_\_\_\_\_\_\_\_\_\_\_\_\_\_\_\_\_\_\_\_\_\_\_\_\_\_\_\_\_\_\_\_\_\_\_\_\_\_\_\_\_\_\_\_\_\_\_\_\_\_\_\_\_\_\_\_\_\_\_\_\_\_ \_\_\_\_\_\_\_\_\_\_\_\_\_\_\_\_\_\_\_\_\_\_\_\_\_\_\_\_\_\_\_\_\_\_\_\_\_\_\_\_\_\_\_\_\_\_\_\_\_\_\_\_\_\_\_\_\_\_\_\_\_\_\_\_\_\_\_\_\_\_\_\_\_\_\_\_\_\_\_\_\_\_\_\_\_\_\_\_\_\_\_\_\_\_\_\_\_\_\_\_\_\_\_\_\_\_\_ \_\_\_\_\_\_\_\_\_\_\_\_\_\_\_\_\_\_\_\_\_\_\_\_\_\_\_\_\_\_\_\_\_\_\_\_\_\_\_\_\_\_\_\_\_\_\_\_\_\_\_\_\_\_\_\_\_\_\_\_\_\_\_\_\_\_\_\_\_\_\_\_\_\_\_\_\_\_\_\_\_\_\_\_\_\_\_\_\_\_\_\_\_\_\_\_\_\_\_\_\_\_\_\_\_\_\_ \_\_\_\_\_\_\_\_\_\_\_\_\_\_\_\_\_\_\_\_\_\_\_\_\_\_\_\_\_\_\_\_\_\_\_\_\_\_\_\_\_\_\_\_\_\_\_\_\_\_\_\_\_\_\_\_\_\_\_\_\_\_\_\_\_\_\_\_\_\_\_\_\_\_\_\_\_\_\_\_\_\_\_\_\_\_\_\_\_\_\_\_\_\_\_\_\_\_\_\_\_\_\_\_\_\_\_  $\overline{\phantom{a}}$ 

#### **2.1.2) - Congruenza tra profilo professionale (Attività - Competenze) e verifica finale:**

**•** Modelli - scheda iter formativo: confronto parte 2 (in particolare focus) con parte 3.5 (verifica finale)

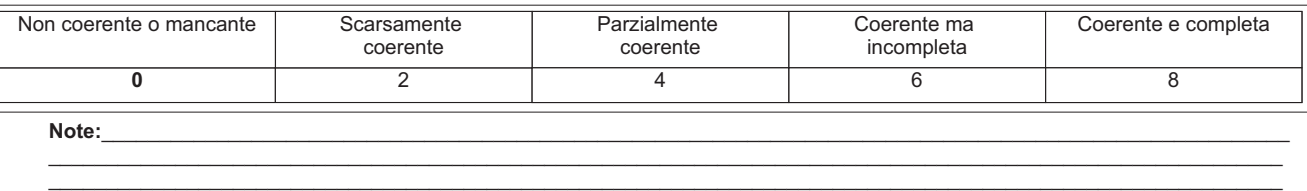

\_\_\_\_\_\_\_\_\_\_\_\_\_\_\_\_\_\_\_\_\_\_\_\_\_\_\_\_\_\_\_\_\_\_\_\_\_\_\_\_\_\_\_\_\_\_\_\_\_\_\_\_\_\_\_\_\_\_\_\_\_\_\_\_\_\_\_\_\_\_\_\_\_\_\_\_\_\_\_\_\_\_\_\_\_\_\_\_\_\_\_\_\_\_\_\_\_\_\_\_\_\_\_\_\_\_\_

#### **2.1.3) - Congruenza tra il dettaglio del Percorso (Fasi/Moduli, Unità Formative, Argomenti, Saperi) con il Profilo professionale di riferimento (Attività - Competenze) e le altre componenti utilizzate (Profili, Obiettivi, Competenze, Attività):**

**•** Modelli - scheda iter formativo: confronto parti 2, 3.1, 3.2, 3.3, 3.4

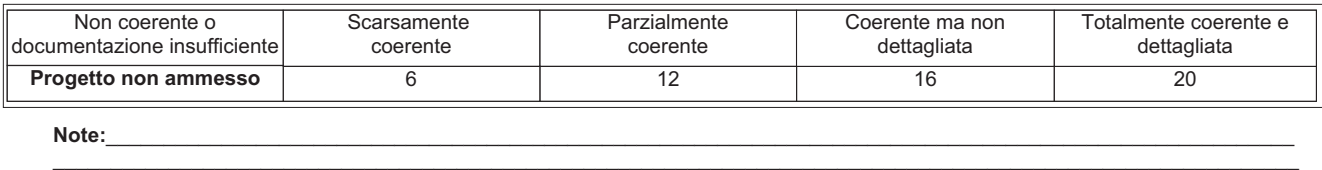

\_\_\_\_\_\_\_\_\_\_\_\_\_\_\_\_\_\_\_\_\_\_\_\_\_\_\_\_\_\_\_\_\_\_\_\_\_\_\_\_\_\_\_\_\_\_\_\_\_\_\_\_\_\_\_\_\_\_\_\_\_\_\_\_\_\_\_\_\_\_\_\_\_\_\_\_\_\_\_\_\_\_\_\_\_\_\_\_\_\_\_\_\_\_\_\_\_\_\_\_\_\_\_\_\_\_\_\_ \_\_\_\_\_\_\_\_\_\_\_\_\_\_\_\_\_\_\_\_\_\_\_\_\_\_\_\_\_\_\_\_\_\_\_\_\_\_\_\_\_\_\_\_\_\_\_\_\_\_\_\_\_\_\_\_\_\_\_\_\_\_\_\_\_\_\_\_\_\_\_\_\_\_\_\_\_\_\_\_\_\_\_\_\_\_\_\_\_\_\_\_\_\_\_\_\_\_\_\_\_\_\_\_\_\_\_\_

#### **2.1.4) - Congruenza tra Profilo professionale (Attività - Competenze), Percorso (Argomenti e Saperi), Tipologia di utenti con gli strumenti utilizzati nel percorso formativo:**

**•** Modelli - scheda iter formativo: confronto parti 1, 2, 3.2

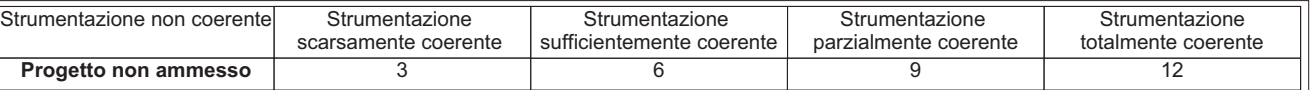

**N.B.:** Per materiali, strumenti, attrezzature utilizzate nel percorso formativo si intendono solo quelli tecnici, professionali e di riferimento caratterizzanti il profilo e non il comune materiale didattico. I materiali devono essere valutati sia per qualità che per quantità. Quando sono descritti in maniera generica si dà il punteggio corrispondente a "strumentazione scarsamente coerente"

\_\_\_\_\_\_\_\_\_\_\_\_\_\_\_\_\_\_\_\_\_\_\_\_\_\_\_\_\_\_\_\_\_\_\_\_\_\_\_\_\_\_\_\_\_\_\_\_\_\_\_\_\_\_\_\_\_\_\_\_\_\_\_\_\_\_\_\_\_\_\_\_\_\_\_\_\_\_\_\_\_\_\_\_\_\_\_\_\_\_\_\_\_\_\_\_\_\_\_\_\_\_\_\_\_\_\_ \_\_\_\_\_\_\_\_\_\_\_\_\_\_\_\_\_\_\_\_\_\_\_\_\_\_\_\_\_\_\_\_\_\_\_\_\_\_\_\_\_\_\_\_\_\_\_\_\_\_\_\_\_\_\_\_\_\_\_\_\_\_\_\_\_\_\_\_\_\_\_\_\_\_\_\_\_\_\_\_\_\_\_\_\_\_\_\_\_\_\_\_\_\_\_\_\_\_\_\_\_\_\_\_\_\_\_ \_\_\_\_\_\_\_\_\_\_\_\_\_\_\_\_\_\_\_\_\_\_\_\_\_\_\_\_\_\_\_\_\_\_\_\_\_\_\_\_\_\_\_\_\_\_\_\_\_\_\_\_\_\_\_\_\_\_\_\_\_\_\_\_\_\_\_\_\_\_\_\_\_\_\_\_\_\_\_\_\_\_\_\_\_\_\_\_\_\_\_\_\_\_\_\_\_\_\_\_\_\_\_\_\_\_\_

**Note:**\_\_\_\_\_\_\_\_\_\_\_\_\_\_\_\_\_\_\_\_\_\_\_\_\_\_\_\_\_\_\_\_\_\_\_\_\_\_\_\_\_\_\_\_\_\_\_\_\_\_\_\_\_\_\_\_\_\_\_\_\_\_\_\_\_\_\_\_\_\_\_\_\_\_\_\_\_\_\_\_\_\_\_\_\_\_\_\_\_\_\_\_\_\_\_\_\_\_\_\_\_\_\_

 $\overline{\phantom{a}}$ 

#### **2.1.5) - Congruenza tra Progettazione Didattica - Modalità d'interazione - Tipologia degli Utenti:**

**•** Modelli - scheda iter formativo: confronto parte 3.2 con parti 1

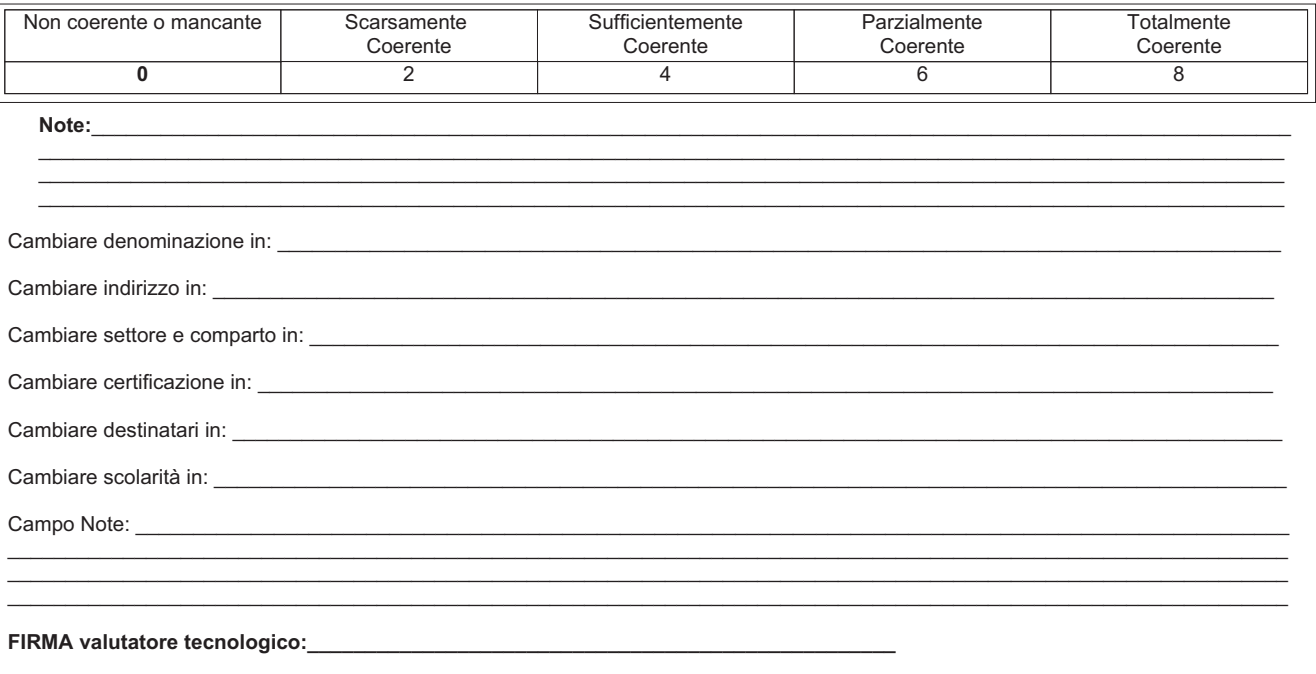

**FIRMA valutatore metodologico:\_\_\_\_\_\_\_\_\_\_\_\_\_\_\_\_\_\_\_\_\_\_\_\_\_\_\_\_\_\_\_\_\_\_\_\_\_\_\_\_\_\_\_\_\_\_\_\_\_**